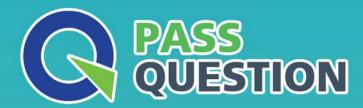

## QUESTION & ANSWER

HIGHER QUALITY, BETTER SERVICE

**Provide One Year Free Update!** 

https://www.passquestion.com

Exam : 250-428

Title : Administration of Symantec

**Endpoint Protection 14** 

Version: DEMO

1.After several failed logon attempts, the Symantec Endpoint Protection Manager (SEPM) has locked the default admin account. An administrator needs to make system changes as soon as possible to address an outbreak, but the admin account is the only account.

Which action should the administrator take to correct the problem with minimal impact to the existing environment?

- A. Wait 15 minutes and attempt to log on again
- B. Restore the SEPM from a backup
- C. Run the Management Server and Configuration Wizard to reconfigure the server
- D. Reinstall the SEPM

Answer: A

- 2.In which two areas can host groups be used? (Select two.)
- A. Locations
- B. Download Insight
- C. IPS
- D. Application and Device Control
- E. Firewall

Answer: C,E

- 3. Which Symantec Endpoint Protection technology blocks a downloaded program from installing browser plugins?
- A. Intrusion Prevention
- B. SONAR
- C. Tamper Protection
- D. Application and Device Control

Answer: D

- 4. Which Symantec Endpoint Protection defense mechanism provides protection against threats that propagate from system to system through the use of autorun.inf files?
- A. Host Integrity
- **B. SONAR**
- C. Application and Device Control
- D. Emulator

Answer: C

5.An administrator uses the search criteria displayed in the image below.

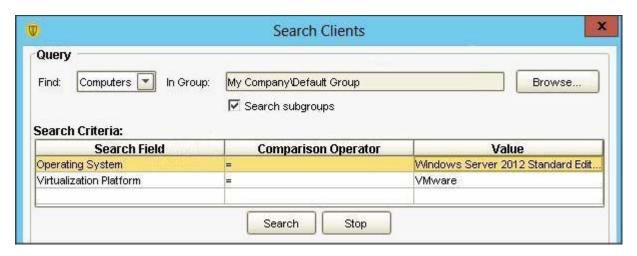

Which results are returned from the query?

- A. Only VMware Servers in the Default Group
- B. All Windows 2012 Servers in the Default Group
- C. Only Windows 2012 Servers that are Virtualized in the Default Group
- D. All Windows 2012 Servers and all Virtualized Servers in the Default Group

Answer: D